K. K. Wagh Education Society's

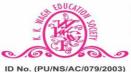

Karmaveer Kakasaheb Wagh Arts, Commerce, Science & Computer Science College CHANDORI, Tal. Niphad, Dist. Nashik - 422 201.

(Affiliated to Savitribai Phule Pune University) 

 Image: The second system
 The second system

 Image: The second system
 The second system

 Image: The second system
 The second system

 Image: The second system
 The second system

 Image: The second system
 The second system

 Image: The second system
 The second system

 Image: The second system
 The second system

 Image: The second system
 The second system

 Image: The second system
 The second system

 Image: The second system
 The second system

 Image: The second system
 The second system

 Image: The second system
 The second system

 Image: The second system
 The second system

 Image: The second system
 The second system

 Image: The second system
 The second system

 Image: The second system
 The second system

 Image: The second system
 The second system

 Image: The second system
 The second system

 Image: The second system
 The second system

 Image: The second system
 The second system

 Image: The second system
 The second system

 Image: The second system
 ID No. (PU/NS/AC/079/2003) Email : principal-seniorchandori@kkwagh.edu.in Website : www.ascc.kkwagh.edu.in

# **Department Computer Science**

Academic Year : 2020-21

## **SYLLABUS**

## **Course: Certificate Course in Computer Awareness & Basics of Internet**

**Course Code: CCS-01** 

**Duration: 36 Hours (Theory 26 + Practical 10)** 

#### **Objective of the Scheme**

The objective of the Scheme is to generate qualified manpower in the area of Information Technology (IT) which will enable such person to work seamlessly at any Offices, whether Govt.or Private or for future entrepreneurs in the field of IT.

#### **Course Evaluation:**

| Final Examination | 50 Marks |
|-------------------|----------|
|                   |          |

Students having less than 60 % of class participation/attendance of entire course will be considered as discontinued.

Certificate will be issued only after appearing the final examination which will be held after completion of the Course.

#### **Numerical Scale Letter Grade**

| Percentage | Grade | Remarks                                                                                                    |
|------------|-------|----------------------------------------------------------------------------------------------------|
| 45 - 50    | A+    | All requirements completed to a high level. Significant individual initiative demonstrated in activity selection and completion. |
| 40 - 44    | А     | All requirements completed to a high level.                                                                                      |
| 35 - 39    | B+    | Satisfactory, successful and respectable completion of requirements.                                                             |
| 30 - 34    | В     | Average completion of requirements                                                                                               |
| 25 - 29    | С     | Low level, below average completion requirements.                                                                                |
| Below 25   | F     | Failure to meet objectives and complete requirements.                                                                            |

**Eligibility: 10 + 2 and Above Course Fee: Free Duration: 36 Hrs.** 

## K. K. Wagh Art's, Commerce, Science and Computer Science College, Chandori

## Department Computer Science Academic Year : 2020-21 SYLLABUS

## **Course: Certificate Course in Computer Awareness & Basics of Internet**

## **Course Code: CCS-01**

**Duration: 36 Hours (Theory 26 + Practical 10)** 

#### **Theory :**

| Sr. No. | Name of Topic                                                                | Lectures (30) |
|---------|------------------------------------------------------------------------------|---------------|
| 1.      | Introduction to Computer Organization                                        | 04            |
|         | • Introduction to Computer - Block Diagram, Computer Types,                  |               |
|         | Characteristics of Computer                                                  |               |
|         | <ul> <li>Computer Memory – Primary &amp; Secondary Memory</li> </ul>         |               |
|         | Input and Output Devices                                                     |               |
|         | • Software & Its Types - System Software, Development Software               |               |
|         | Application Software                                                         |               |
| 2.      | Introduction Windows Operating System                                        | 06            |
|         | <ul> <li>Types &amp; Functions of Operating Systems</li> </ul>               |               |
|         | • Working with Files & Folders – Naming, Copying, Moving &                   |               |
|         | Deleting Files, Creating, Viewing & Expanding Folders                        |               |
|         | My Documents, My Computers, Recycle Bin                                      |               |
|         | • Control Panel – Selecting Date & Time, User Account Setting,               |               |
|         | Adding Printers                                                              |               |
|         | Adding or Removing New Programs using Control Panel                          |               |
|         | System Properties & Device Manager                                           |               |
| 3.      | Applications in Windows                                                      | 04            |
|         | • Paint                                                                      |               |
|         | • Notepad                                                                    |               |
|         | • WordPad                                                                    |               |
|         | Calculator                                                                   |               |
| 4.      | Office Automation Tools                                                      | 08            |
|         | MS-Word                                                                      |               |
|         | • Introduction, Features, Documents Editing, Formatting Text &               |               |
|         | Paragraphs                                                                   |               |
|         | Working with Tables & Creating Graphics, WordArt & Charts                    |               |
|         | MS-Excel                                                                     |               |
|         | • Introduction, Working with Spread Sheet                                    |               |
|         | • Formatting of Spread Sheet - Insert, Delete Rows & Columns, Insert         |               |
|         | Headers & Footers                                                            |               |
|         | Creating & Formatting Excel Charts – Resize, Add, Modify                     |               |
|         | <ul> <li>Insert &amp; format Objects – Text Boxes, Shapes, Images</li> </ul> |               |
|         | MS-PowerPoint                                                                |               |
|         | • PowerPoint Basics – Create Presentations, Edit Text Slides, Adding         |               |
|         | New Slides                                                                   |               |
|         | <ul> <li>Inserting Images, Shapes, Tables, Charts.</li> </ul>                |               |

| 5. | Internet and Internet Application                                        | 04 |
|----|--------------------------------------------------------------------------|----|
|    | • Introduction, Internet evolution, Working of Internet, Use of Internet |    |
|    | Overview of World Wide Web, Web Server and Client                        |    |
|    | • Introduction to Search engine and Searching the Web, Downloading       |    |
|    | files, Introduction to Web Browsers                                      |    |
|    | • Working with E-mail- Sending & Receiving Emails                        |    |

#### **Reference Books :**

- 1. Fundamentals of Computers by V. Rajaramam PHI Publication
- 2. Sangnak Sankalpana, Information Technology by Dayma N.
- 3. How To Computers Work by White R.
- 4. Computer Organisation by Dangare M. L.

## Practical :

| Sr. No. | Name Of Practical                     | Hours (10) |
|---------|---------------------------------------|------------|
| 1.      | Introduction to Computer Organization | 02 Hrs.    |
|         | Input and Output Devices              |            |
| 2.      | Applications in Windows               | 02 Hrs.    |
|         | Paint, Notepad, WordPad, Calculator.  |            |
| 3.      | Introduction to MS-Office             | 04 Hrs.    |
|         | MS-Word                               |            |
|         | MS-Excel                              |            |
|         | MS-PowerPoint                         |            |
| 4.      | Internet and Internet Application     | 02 Hrs.    |
|         | Search Engine, Web Browser            |            |
|         | E-mail- creation and use of the same  |            |

## **Curriculum Committee 2020-21**

| Sr. No. | Name of Committee Member | Designation  |
|---------|--------------------------|--------------|
| 1.      | Prof. B. B. Chaudhari    | Chairman     |
| 2.      | Prof., R. B. Pote        | Co-ordinator |
| 3.      | Prof. S. J. Kulkarni     | Member       |
| 4.      | Prof. S. P. Zalte        | Member       |